PC tablet universale ad alte prestazioni per la configurazione dei dispositivi

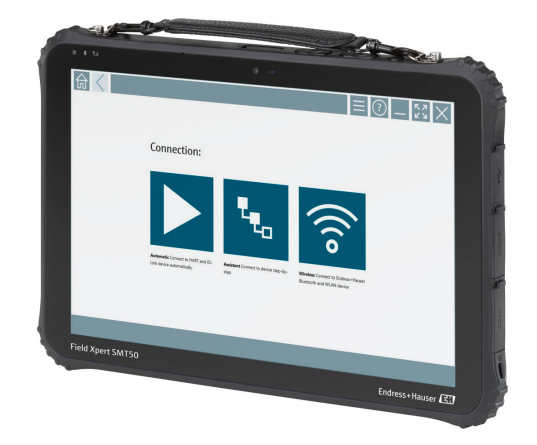

### Applicazione

Il PC tablet Field Xpert SMT50 consente ai tecnici di eseguire la configurazione dei dispositivi mobili in aree non pericolose in modo semplice e rapido. Gestisce i dispositivi da campo di Endress+Hauser e di terze parti con un'interfaccia di comunicazione digitale, cablata e wireless e documenta l'avanzamento del lavoro.

Il tablet SMT50 è studiato per offrire una soluzione completa. Viene fornito con una libreria di driver preinstallata di oltre 3000 dispositivi ed è uno strumento abilitato alla funzione touch di facile utilizzo per la gestione dell'intero ciclo di vita dei dispositivi da campo.

Il modulo LTE integrato assicura che il tablet sia online anche se il Wi-Fi non è disponibile. AT&T è supportato negli Stati Uniti, a differenza di Verizon.

#### Vantaggi

- Robusto tablet con ampio display da 12" e batteria con autonomia fino a 8 ore.
- Software di configurazione dei dispositivi con abilitazione funzione touch ottimizzato per l'asset management.
- Collegamento diretto con Netilion, l'ecosistema IIoT di Endress+Hauser.
- Raccolte di driver preinstallate per tutti i principali protocolli industriali.
- Connessione rapida ai dispositivi con un solo clic grazie al rilevamento automatico dell'hardware. Nuove funzionalità e massima sicurezza grazie al servizio di aggiornamento online del software applicativo e dei DTM/driver.
- Verifica integrata con Heartbeat Technology, inclusa documentazione in PDF.
- Connessione con dispositivi Bluetooth e WLAN Endress +Hauser, ideale per gli strumenti di difficile accesso.

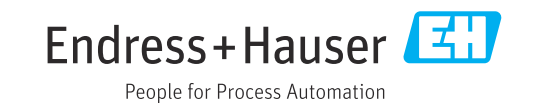

# Indice

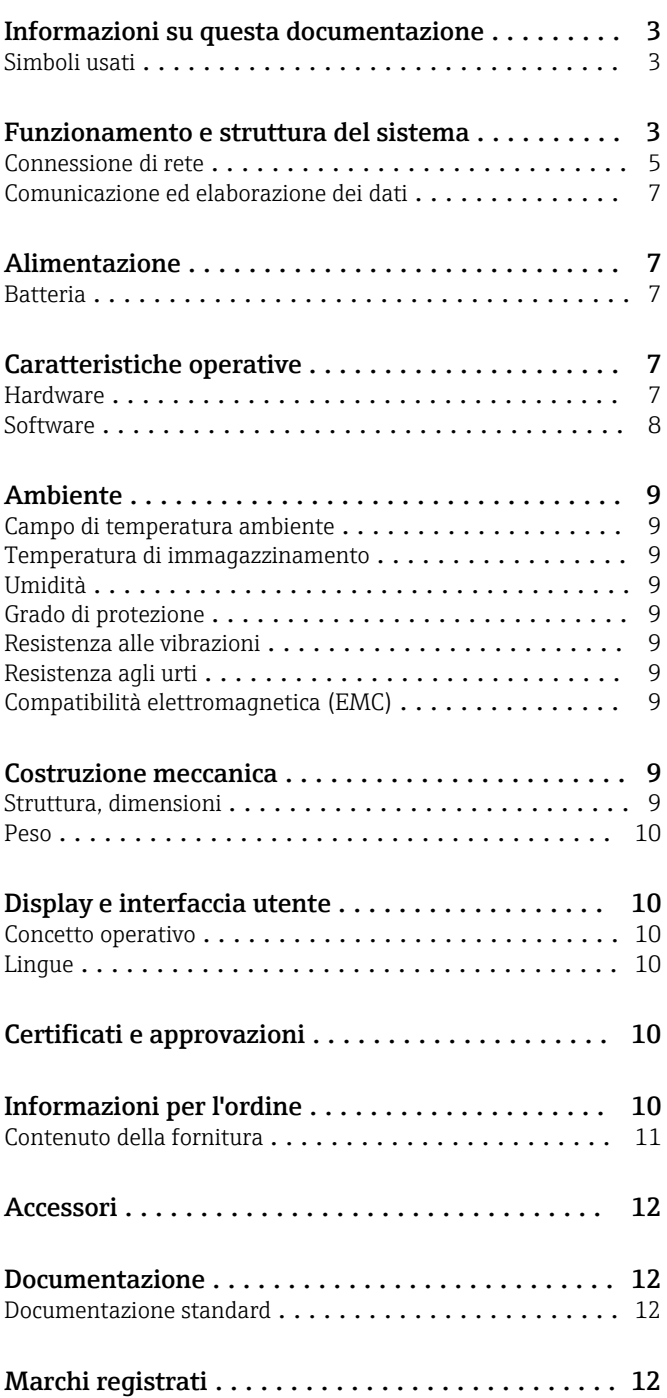

### Informazioni su questa documentazione

#### <span id="page-2-0"></span>Simboli usati Simboli di sicurezza

#### **A PERICOLO**

Questo simbolo segnala una situazione pericolosa, che causa lesioni gravi o mortali se non evitata.

### **A** AWERTENZA

Questo simbolo segnala una situazione pericolosa, che può causare lesioni gravi o mortali se non evitata.

#### **ATTENZIONE**

Questo simbolo segnala una situazione pericolosa, che può causare lesioni di lieve o media entità se non evitata.

#### **AVVISO**

Questo simbolo contiene informazioni su procedure e altri fatti che non causano lesioni personali.

#### Simboli per alcuni tipi di informazioni

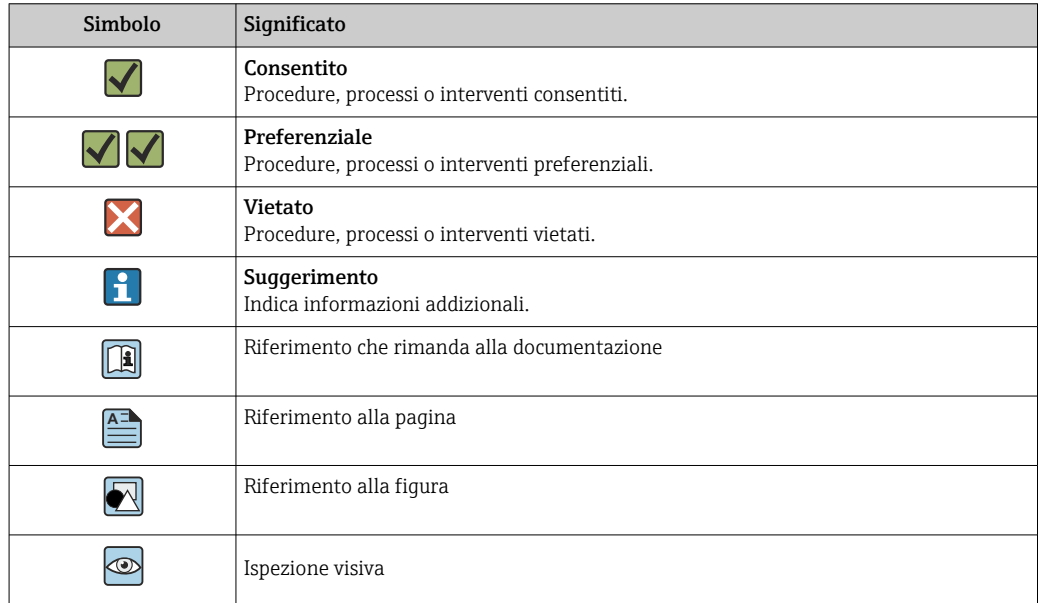

### Funzionamento e struttura del sistema

Il tablet PC Field Xpert SMT50 per la configurazione universale dei dispositivi supporta diversi protocolli, i protocolli di servizio Endress+Hauser e la connessione ai dispositivi da campo Bluetooth di Endress+Hauser. I dispositivi da campo possono essere collegati direttamente mediante un'interfaccia idonea, ad esempio, tramite un modem (point-to-point), un sistema bus (point-to-bus) o una connessione wireless (WLAN/Bluetooth). Il pacchetto software di Field Xpert è veloce, semplice e intuitivo da utilizzare. La libreria di Field Xpert comprende oltre 3000 driver di comunicazione e dispositivi preinstallati, che possono essere utilizzati per gestire praticamente tutti i dispositivi HART e FOUNDATION Fieldbus (librerie FieldComm Group). Inoltre, sono installati i driver di tutti i dispositivi da campo Endress+Hauser. È possibile installare driver di dispositivi (DTM) aggiuntivi. Il DTM HART generico e i DTM che supportano i profili PROFIBUS consentono di utilizzare tutte le principali funzionalità base dei dispositivi da campo pertinenti.

#### Dispositivi da campo e protocolli supportati

Dispositivi da campo Endress+Hauser e dispositivi da campo di terze parti

- HART
- PROFIBUS DP/PA
- FOUNDATION Fieldbus
- Modbus
- IO-Link

#### Protocolli di servizio Endress+Hauser

- CDI
- $\overline{\phantom{a}}$  ISS
- IPC
- PCP

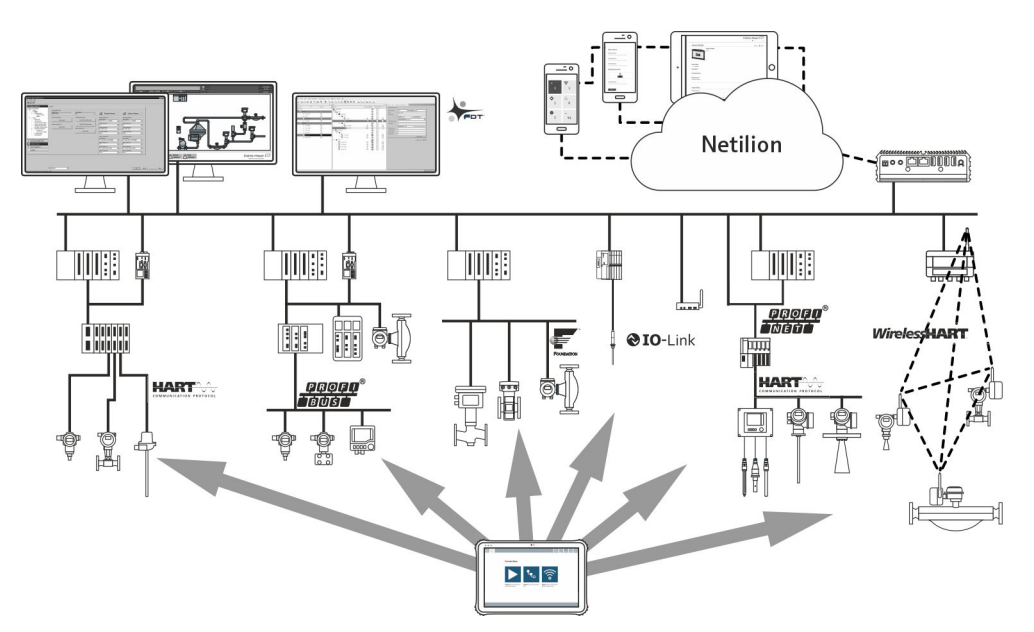

#### *1 Architettura di rete*

*Field Xpert supporta i seguenti metodi di comunicazione::*

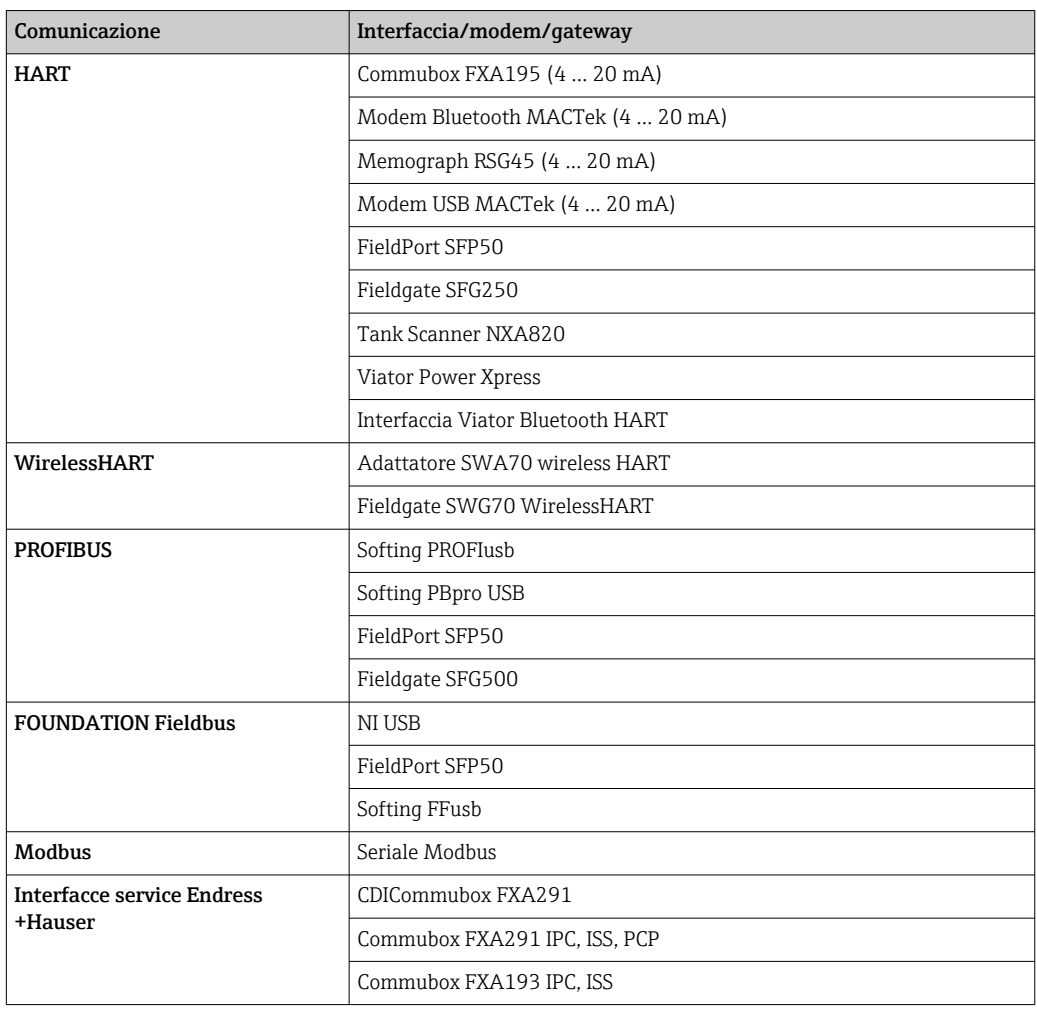

<span id="page-4-0"></span>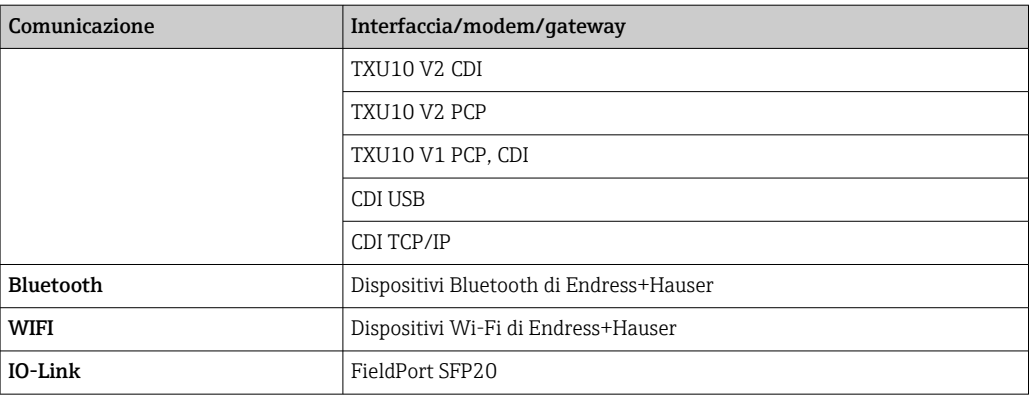

#### Connessione di rete

### Connessione punto a punto HART mediante CommuboxFXA195

Nello schema è rappresentata una connessione punto a punto HART con un modem USB/HART FXA195. Connettendo un FXA195 al computer, il tablet PC Field Xpert SMT50 può connettersi automaticamente al dispositivo.

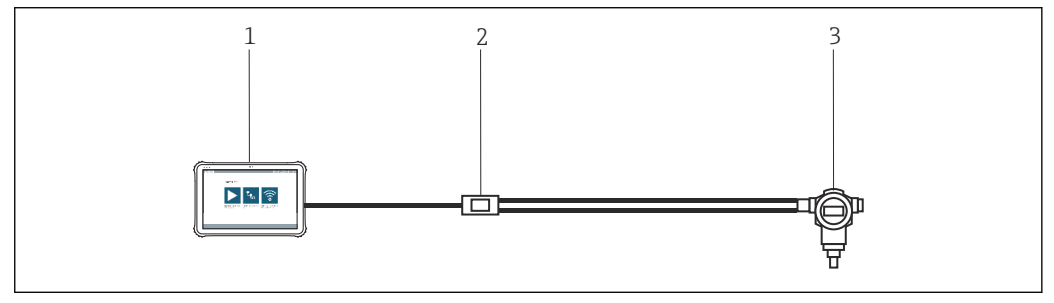

 *2 Connessione punto a punto con un dispositivo da campo HART*

- *1 PC tablet Field Xpert SMT50*
- *2 Commubox FXA195 HART*
- *3 Dispositivo da campo*

Per stabilire la comunicazione con il dispositivo HART, occorre dotare il circuito di un resistore da almeno 250 Ω, con modalità variabili a seconda dell'architettura del sistema e della fonte di alimentazione utilizzata. Leggere attentamente il manuale del FXA195.

#### Connessione mediante WLAN e Bluetooth

Lo schema spiega come stabilire una connessione con un dispositivo Endress+Hauser con capacità WLAN o Bluetooth.

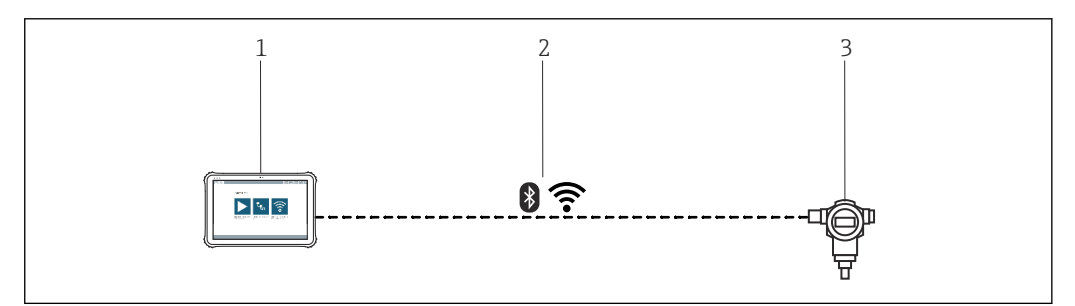

 *3 Connessione mediante WLAN e Bluetooth*

- *1 PC tablet Field Xpert SMT50*
- *2 WLAN o Bluetooth*
- *3 Dispositivo da campo*

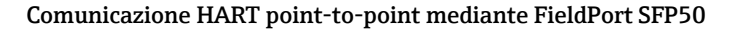

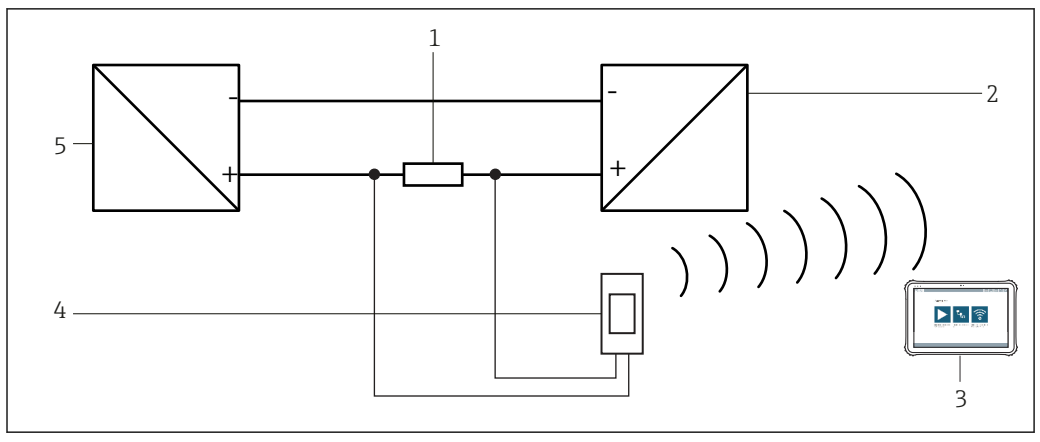

 *4 Connessione punto a punto mediante resistore di carico*

- *1 Resistore di carico: 250 … 1100 Ω*
- *2 Dispositivo HART*
- *3 PC tablet Field Xpert SMT50*
- *4 FieldPort SFP50*
- *5 Alimentatore del trasmettitore*

#### Connessione punto a punto CDI

Nello schema è rappresentata una connessione punto a punto CDI (Common Data Interface) con un'interfaccia Commubox FXA291. Connettendo il Commubox al computer, il tablet PC Field Xpert SMT50 può connettersi automaticamente al dispositivo.

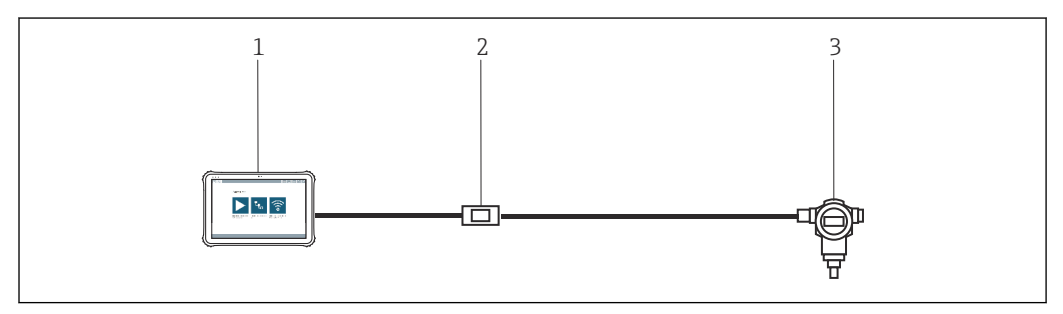

 *5 Connessione punto a punto CDI con un dispositivo da campo*

- *1 PC tablet Field Xpert SMT50*
- *2 CDI Commubox FXA291*
- *3 Dispositivo da campo con interfaccia CDI Service*

#### Connessione punto a punto PROFIBUS

Questo schema spiega come stabilire la connessione da PROFIBUS DP a PROFIBUS PA utilizzando un DP/PA Link Siemens o un Pepperl+Fuchs SK3.

<span id="page-6-0"></span>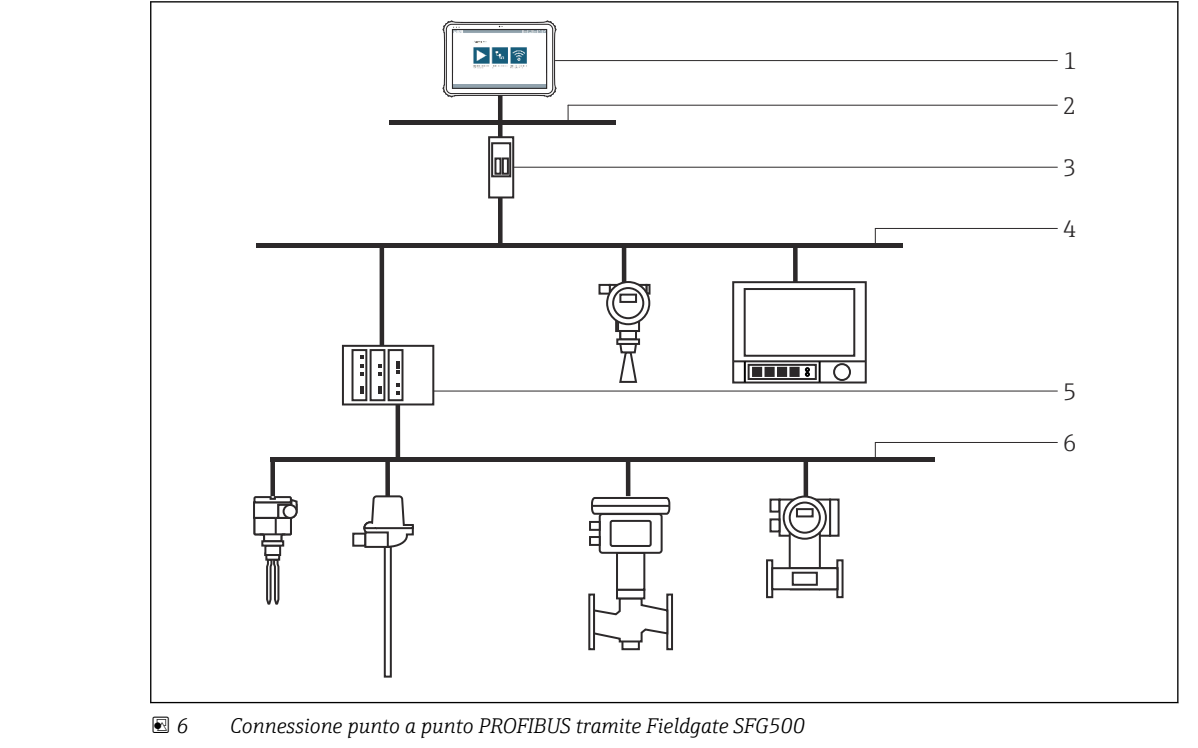

- *1 PC tablet Field Xpert SMT50*
- 
- *2 Ethernet 3 Fieldgate SFG500*
- 
- *4 PROFIBUS DP 5 Accoppiatore di segmento*
- *6 PROFIBUS PA*

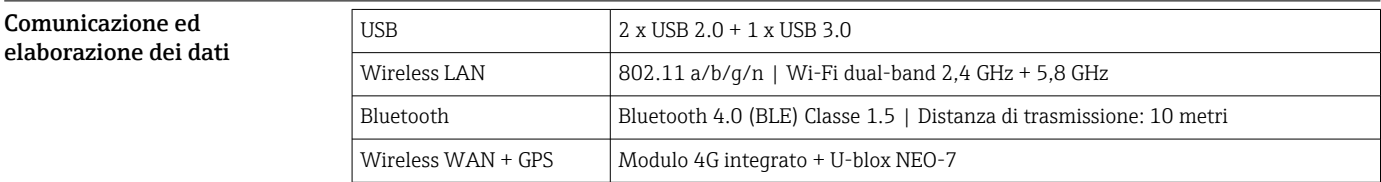

## Alimentazione

Batteria Batteria ricaricabile ai polimeri di litio, sostituibile

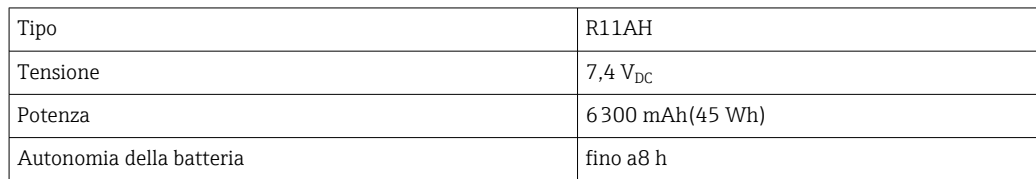

# Caratteristiche operative

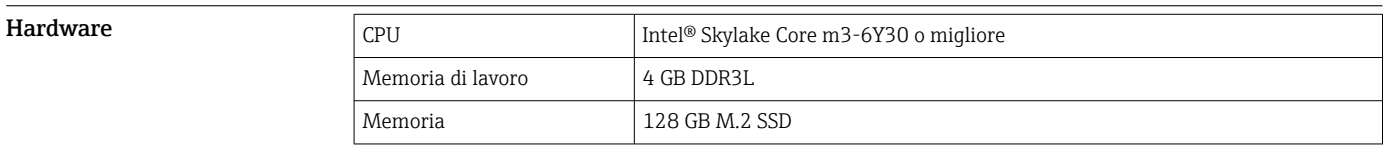

<span id="page-7-0"></span>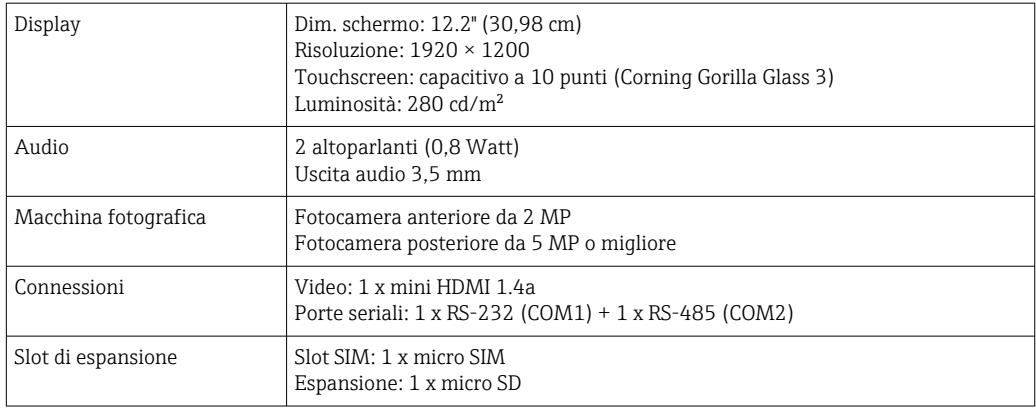

### $S$ oftware  $\frac{1}{3}$

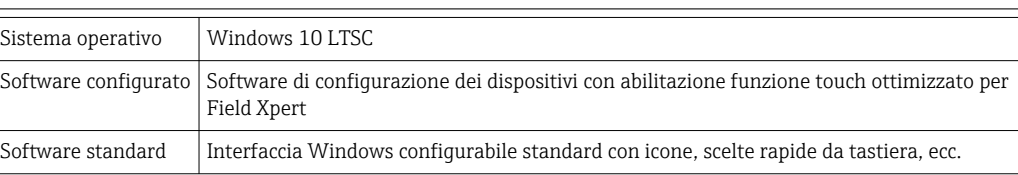

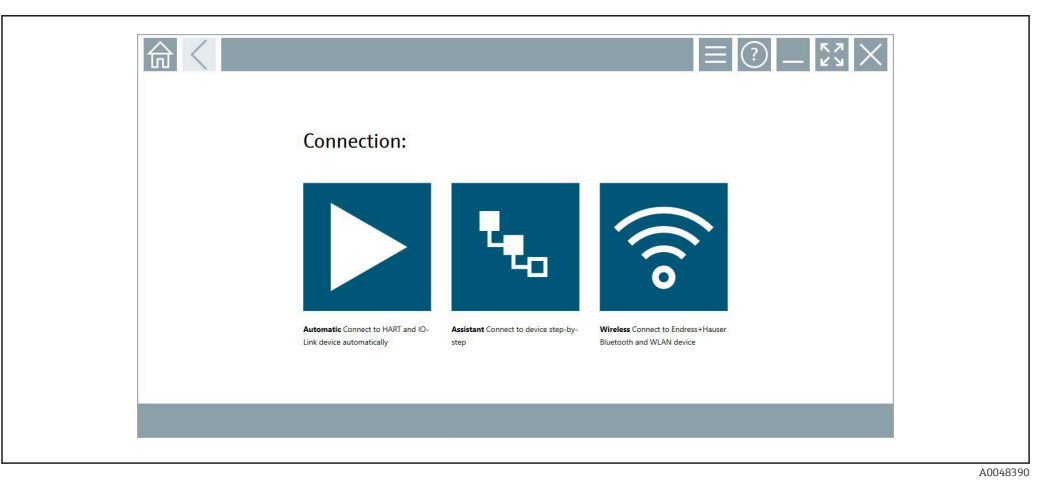

 *7 Schermata Start con pulsante di scansione automatico con un clic*

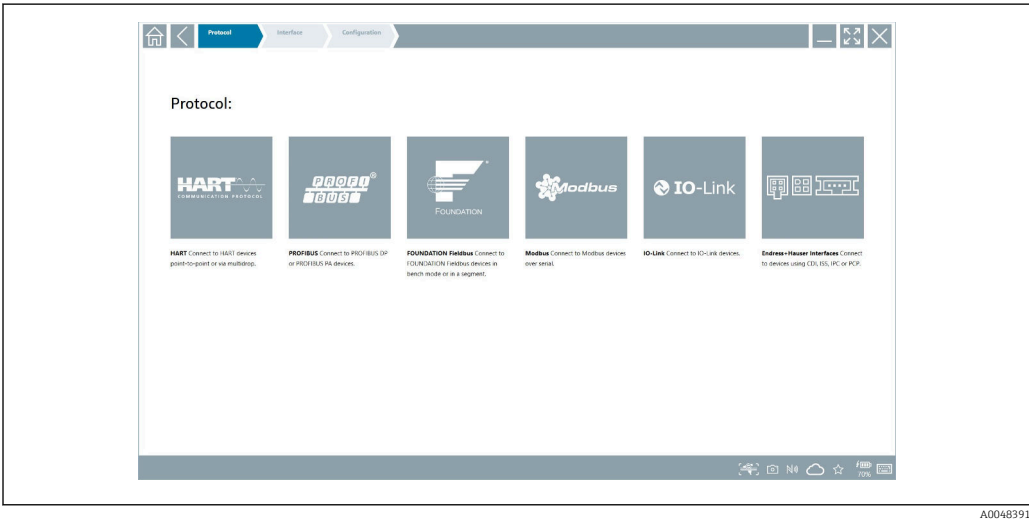

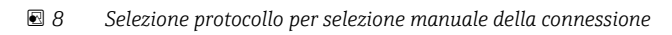

<span id="page-8-0"></span>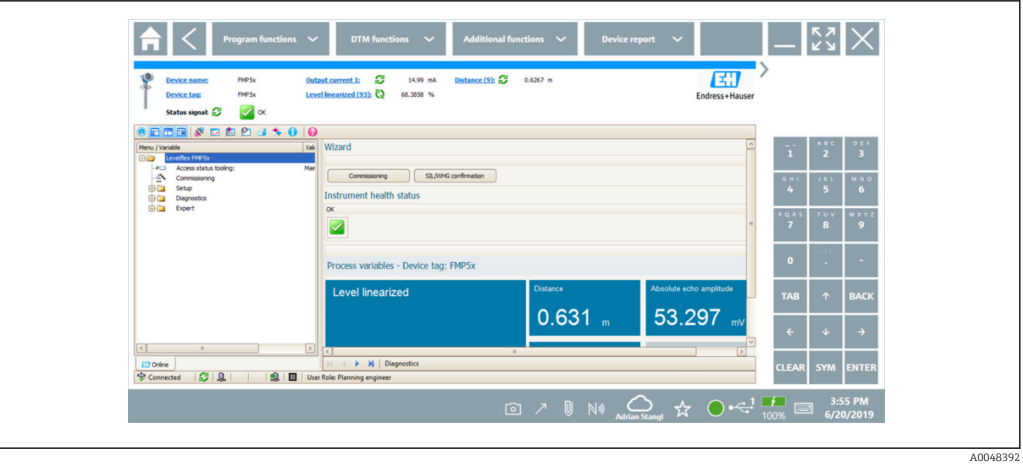

 *9 Configurazione del dispositivo*

# Ambiente

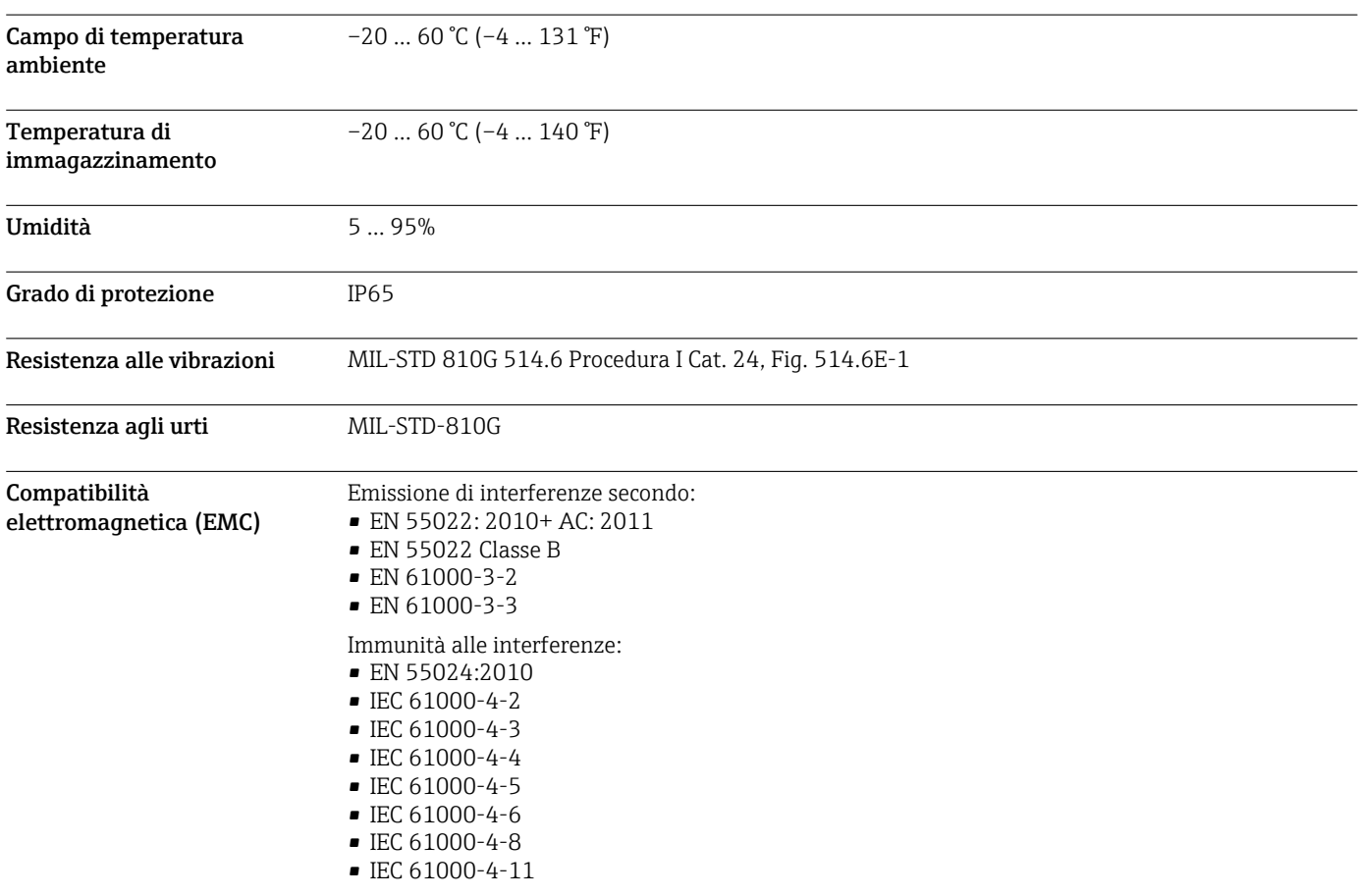

# Costruzione meccanica

Struttura, dimensioni Versione standard: 319,6 mm⋅ 216 mm ⋅ 23,4 mm (11.75 in ⋅ 8.5 in ⋅ 0.9 in)

<span id="page-9-0"></span>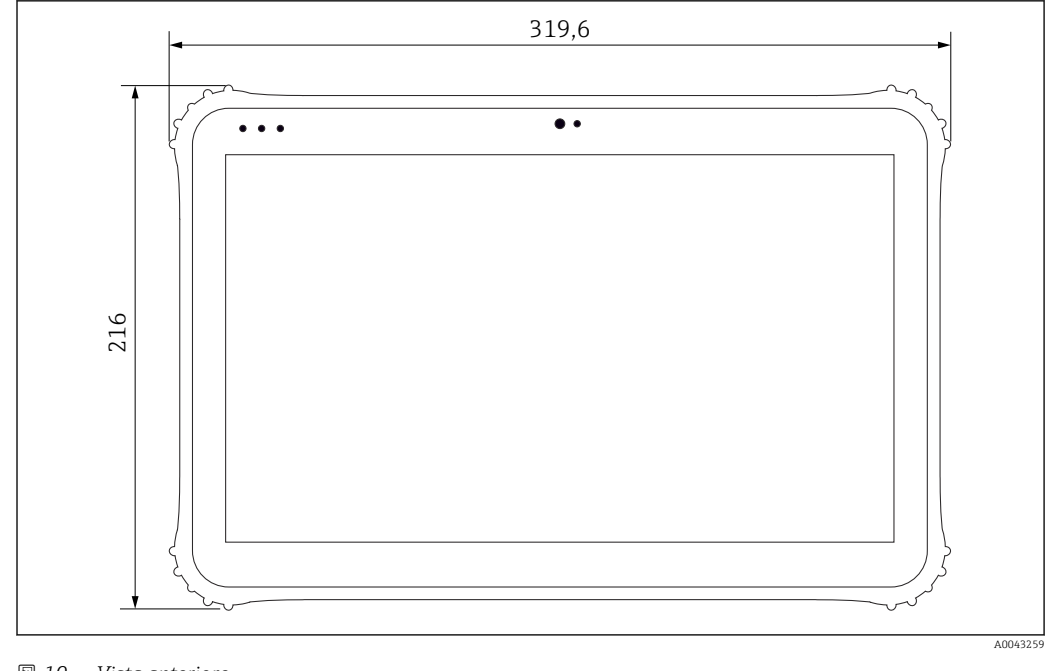

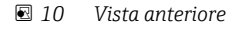

**Peso** 1,5 kg (3,3 lb)

# Display e interfaccia utente

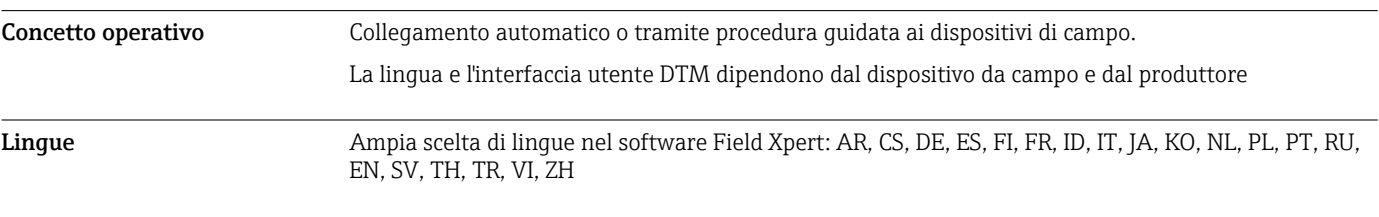

# Certificati e approvazioni

Le ultime approvazioni per il prodotto sono disponibili su www.endress.com:

- 1. Selezionare il prodotto utilizzando i filtri e il campo di ricerca.
- 2. Aprire la pagina del prodotto.

### 3. Selezionare Downloads.

Viene visualizzato un elenco di tutte le approvazioni e le dichiarazioni.

## Informazioni per l'ordine

Informazioni dettagliate per l'ordine possono essere richieste all'Ufficio commerciale locale www.addresses.endress.com o reperite nel Configuratore prodotto all'indirizzo www.endress.com:

1. Selezionare il prodotto utilizzando i filtri e il campo di ricerca.

2. Aprire la pagina del prodotto.

<span id="page-10-0"></span>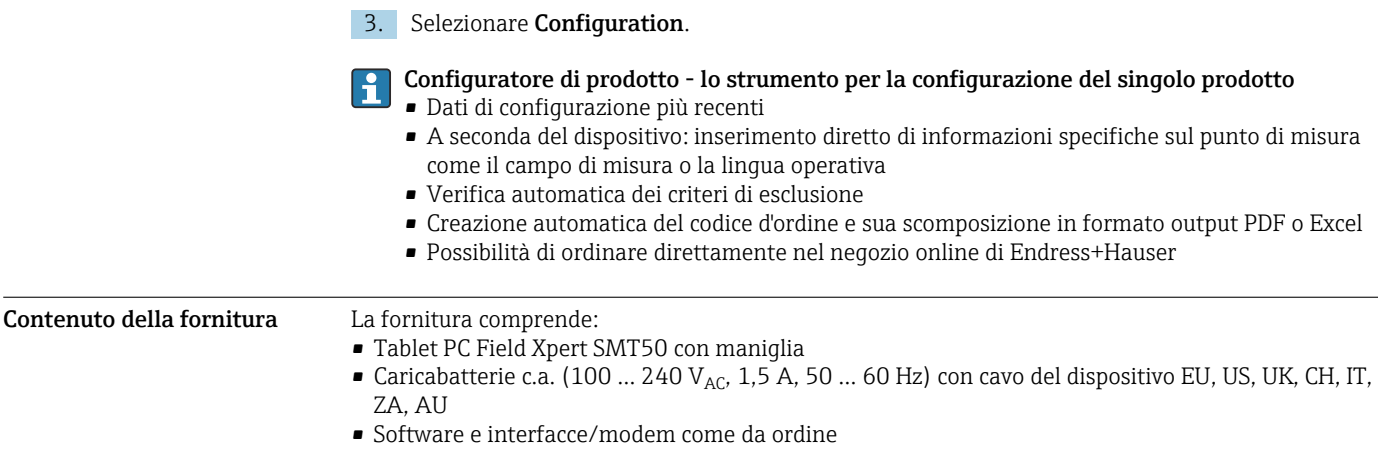

### <span id="page-11-0"></span>Accessori

Gli accessori attualmente disponibili per il prodotto possono essere selezionati tramite il Configuratore prodotto su www.endress.com:

- 1. Selezionare il prodotto utilizzando i filtri e il campo di ricerca.
- 2. Aprire la pagina del prodotto.
- 3. Selezionare Parti di ricambio & accessori.

### Documentazione

Documentazione standard Field Xpert SMT50 - Istruzioni di funzionamento BA02053S/04/EN Field Xpert SMT50 - Brochure innovazione IN01172S/04/EN

### Marchi registrati

Windows 10 IoT Enterprise® è un marchio registrato di Microsoft Corporation, Redmond, Washington, Stati Uniti.

Intel® Core™ è un marchio registrato di Intel Corporation, Santa Clara, Stati Uniti.

FOUNDATIONTM Fieldbus è un marchio commerciale del FieldComm Group, Austin, TX 78759, Stati Uniti.

HART®, WirelessHART® è un marchio registrato del FieldComm Group, Austin, TX 78759, Stati Uniti.

PROFIBUS® è un marchio registrato della PROFIBUS User Organization, Karlsruhe/Germania. Modbus è il marchio registrato di Modicon, Incorporated.

IO-Link® è un marchio registrato di IO-Link Community della PROFIBUS User Organization, (PNO) Karlsruhe/ Germania - www.io-link.com

Tutti gli altri nomi di marche e prodotti sono marchi o marchi registrati delle relative aziende ed organizzazioni.

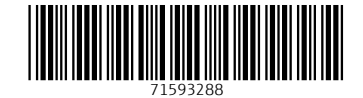

www.addresses.endress.com

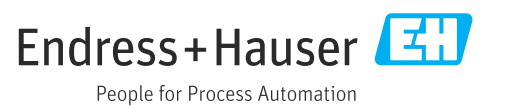